## **1. Product Information**

 Product Name: VPN1513 Product Description:

VPN1513 is a compact, high performance, and low power consumption GPS engine board. It uses SiRF Star III chipset which can track up to 20 satellites at a time and perform fast TTFF in weak signal environments. VPN1513 is suitable for the following applications:

- Automotive navigation Personal positioning Fleet management Mobile phone navigation • Marine navigation
- Product Features: SiRF star III high performance GPS Chipset Very high sensitivity (Tracking Sensitivity: -159 dBm)Extremely fast TTFF (Time To First Fix) at low signal level Two serial ports 4Mb flash Built-in LNA Compact size (15.9mm \* 13.1 mm \* 2.2mm) suitable for space-sensitive application One size component, easy to mount on another PCB board Support NMEA 0183 and SiRF binary protocol

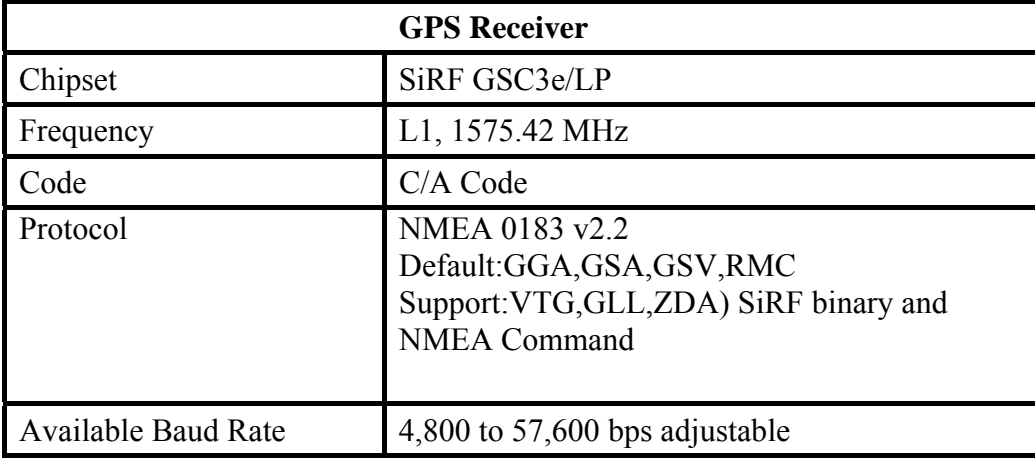

Product Specifications

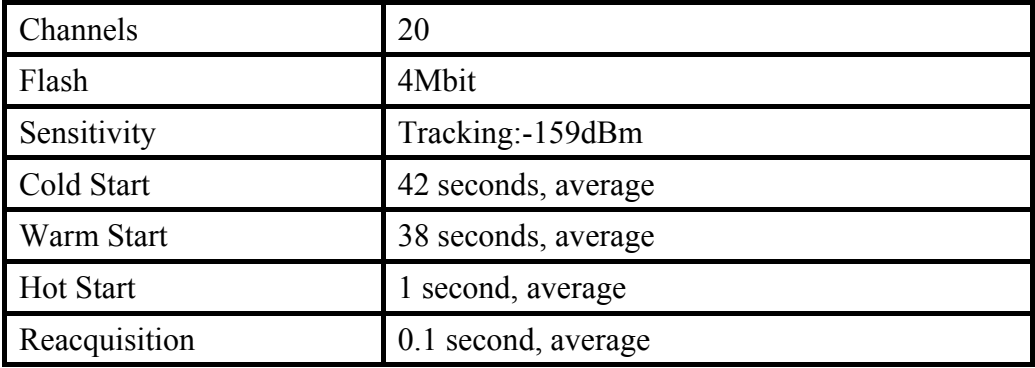

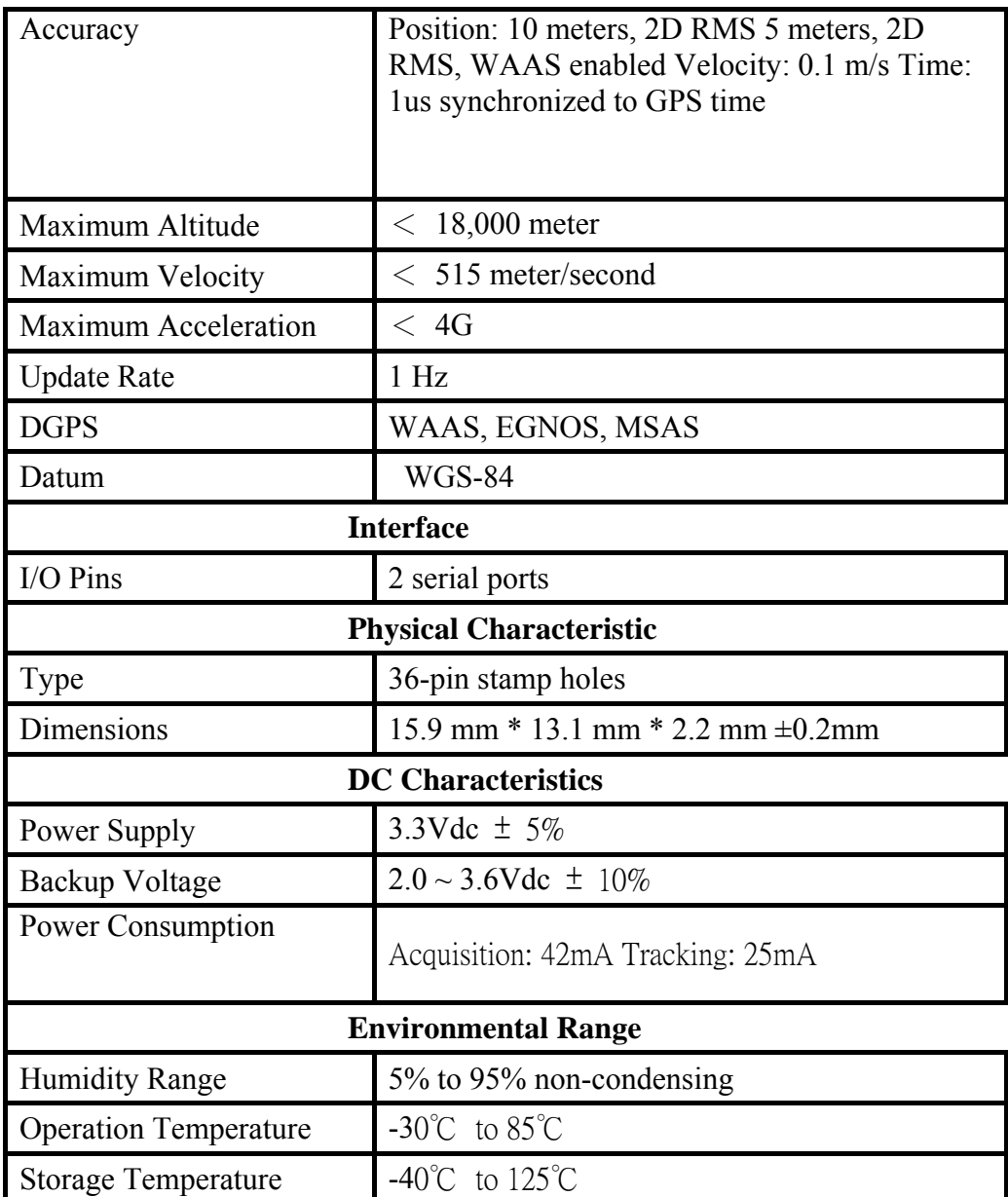

## **2. Technical Information**

## Block Diagram

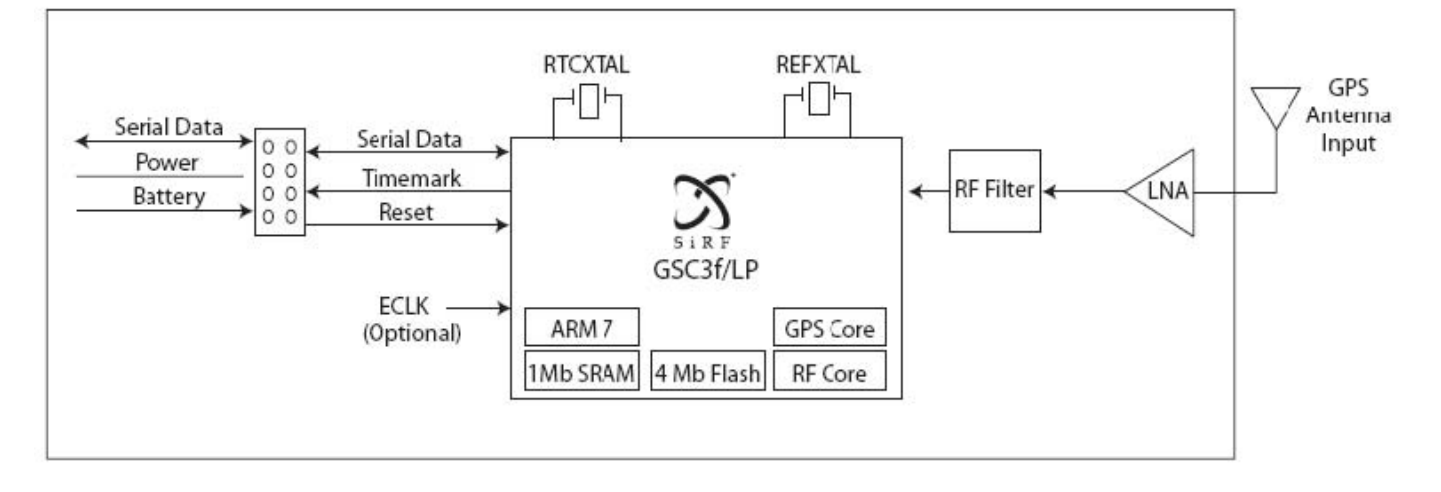

Module Pin Assignment: Application Circuit

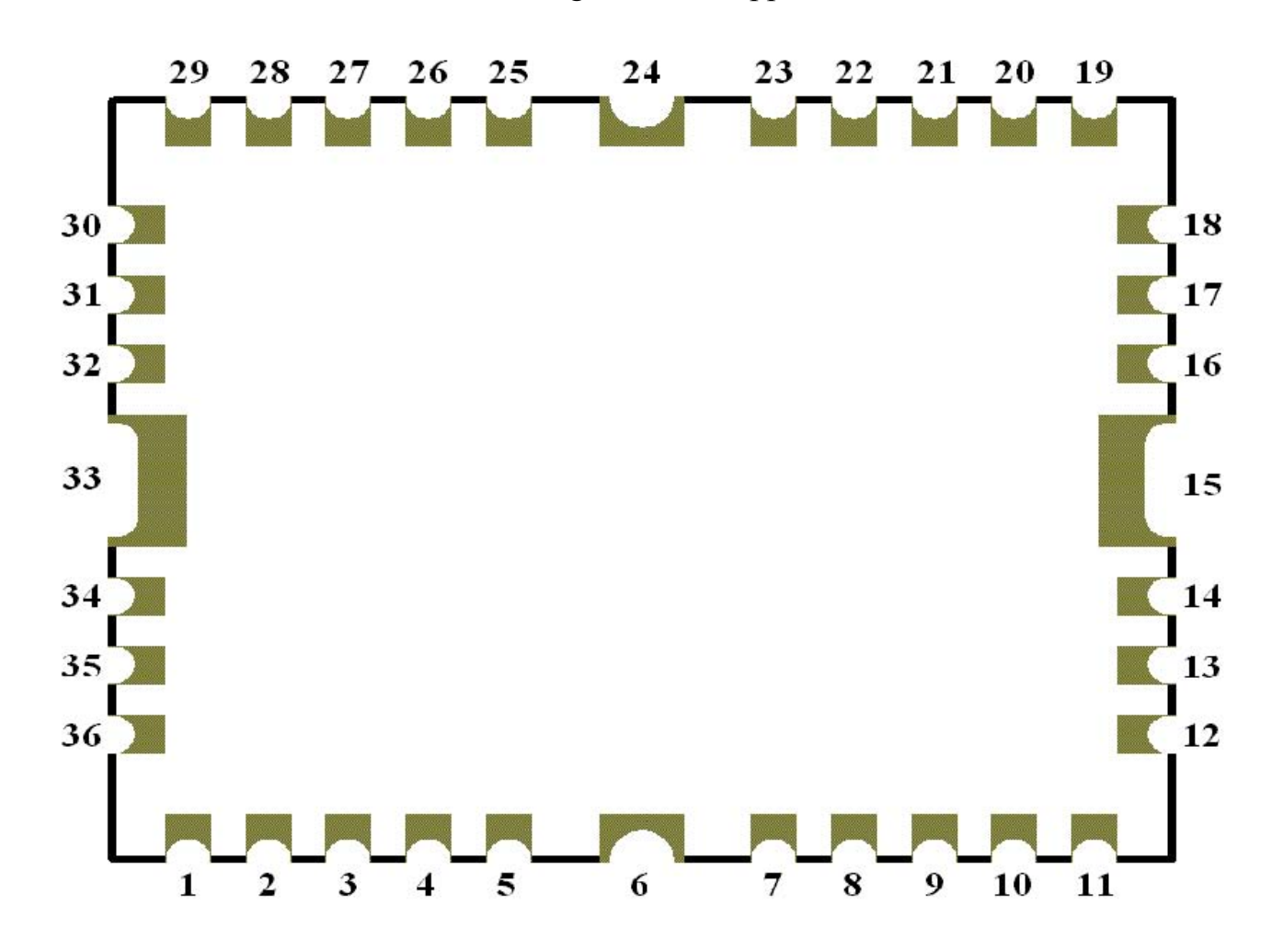

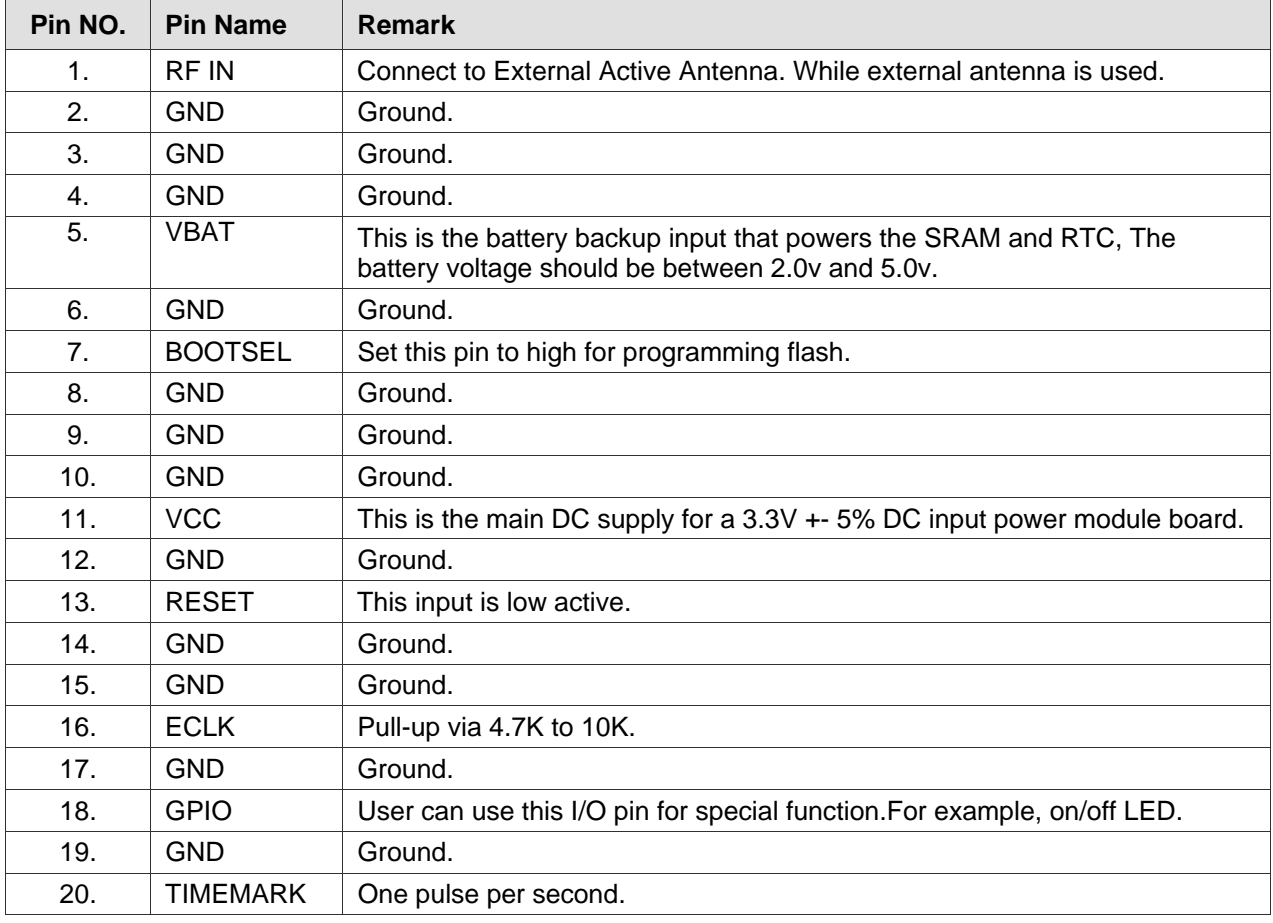

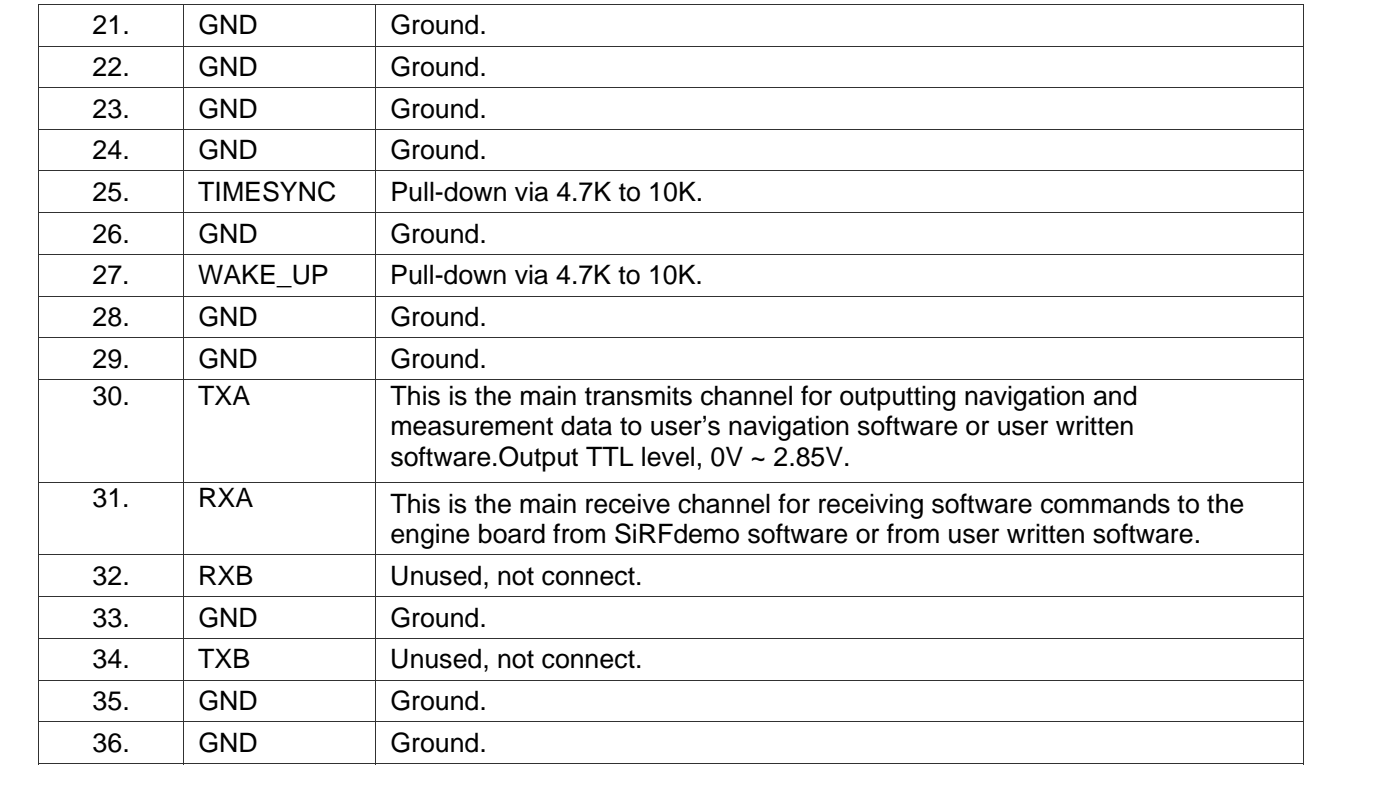

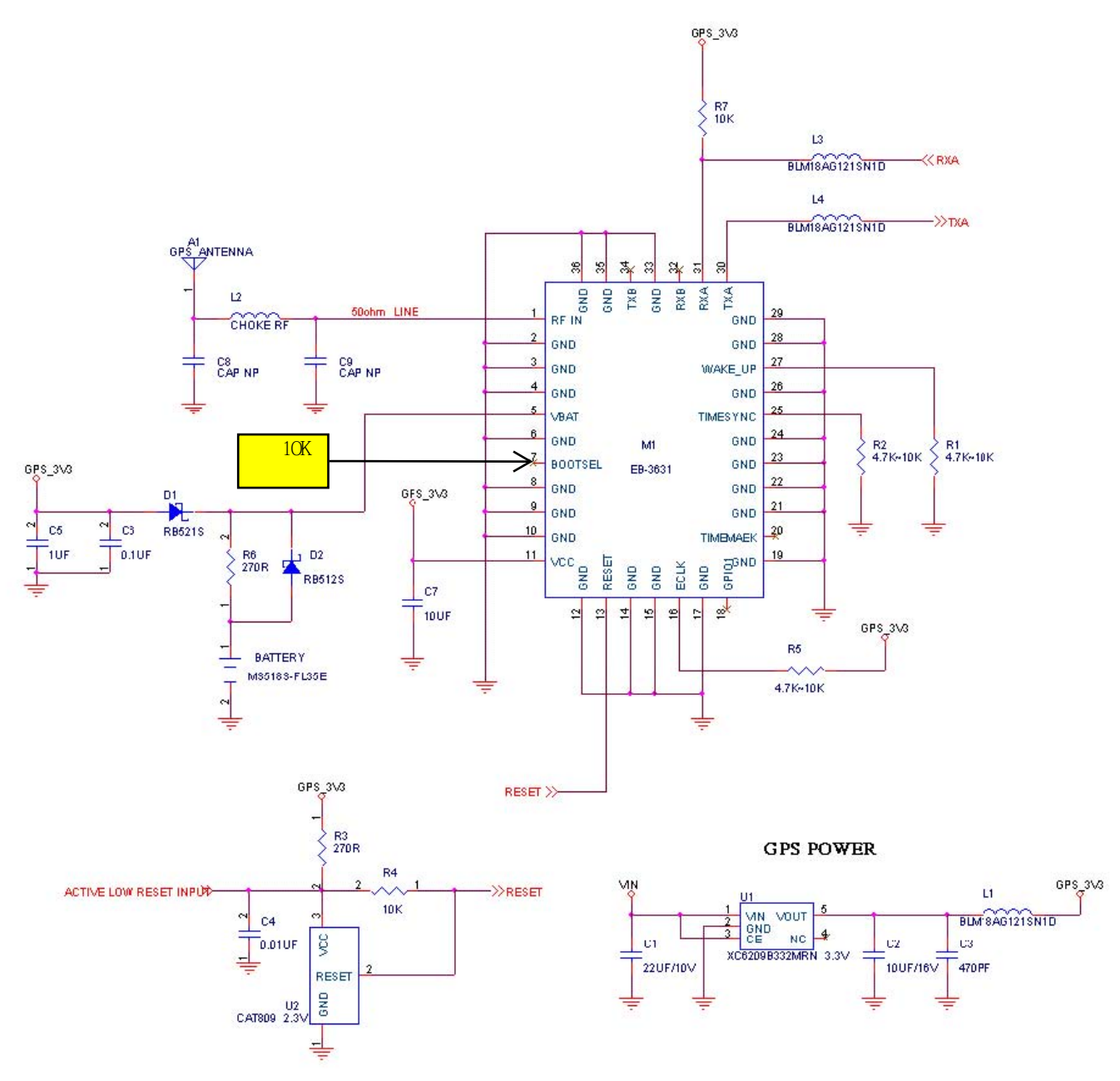

#### **GPS Active Antenna Specification (Recommendation)**

Frequency: 1575.42 + 2MHz Axial Ratio: 3 dB Typical output Impedance: 50ΩPolarization: RHCP Amplifier Gain: 18~22dB Typical Output VSWR: 2.0 Max. Noise Figure: 2.0 dB Max Antenna Input Voltage: 2.85V (Typ.)

Dimensions

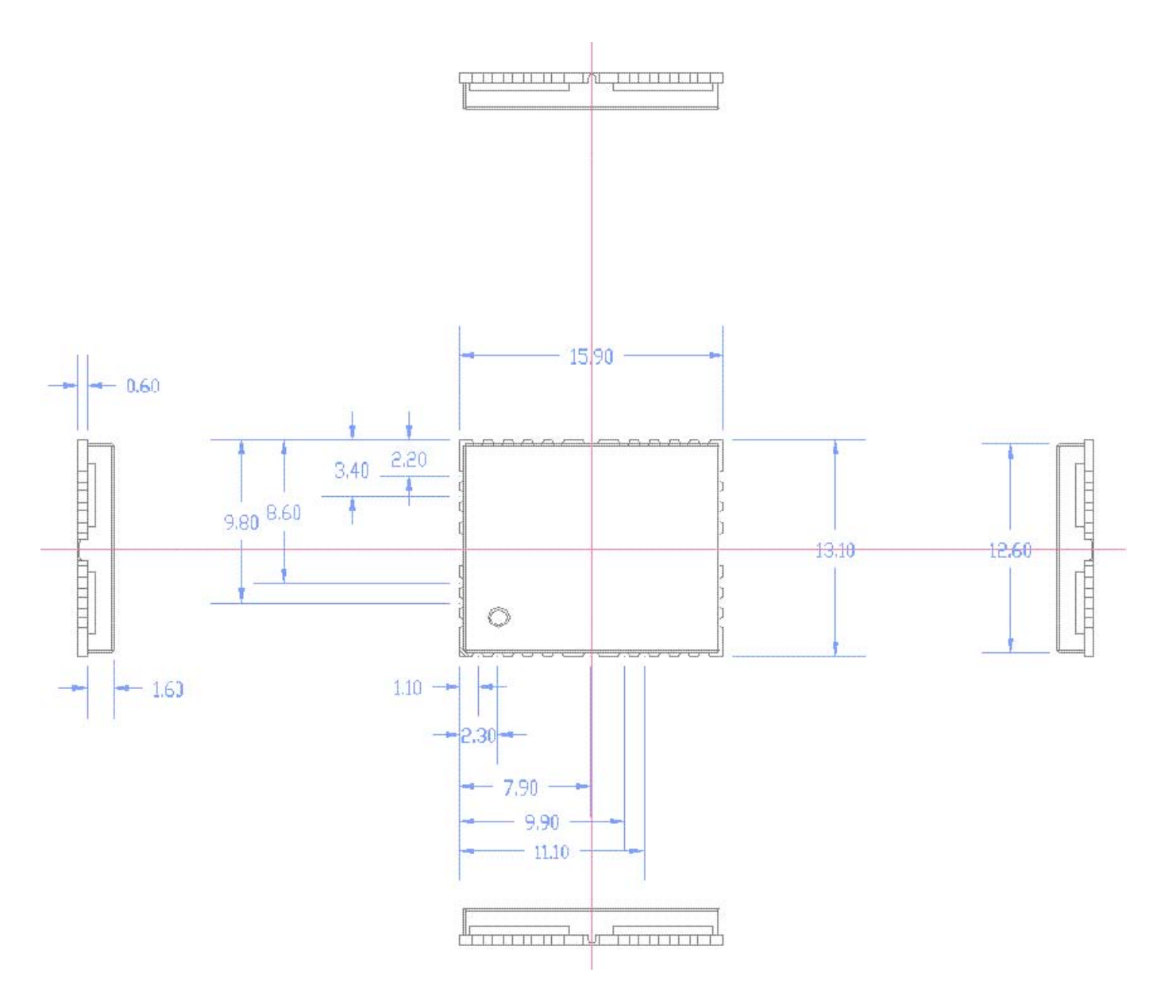

Recommended Layout PAD

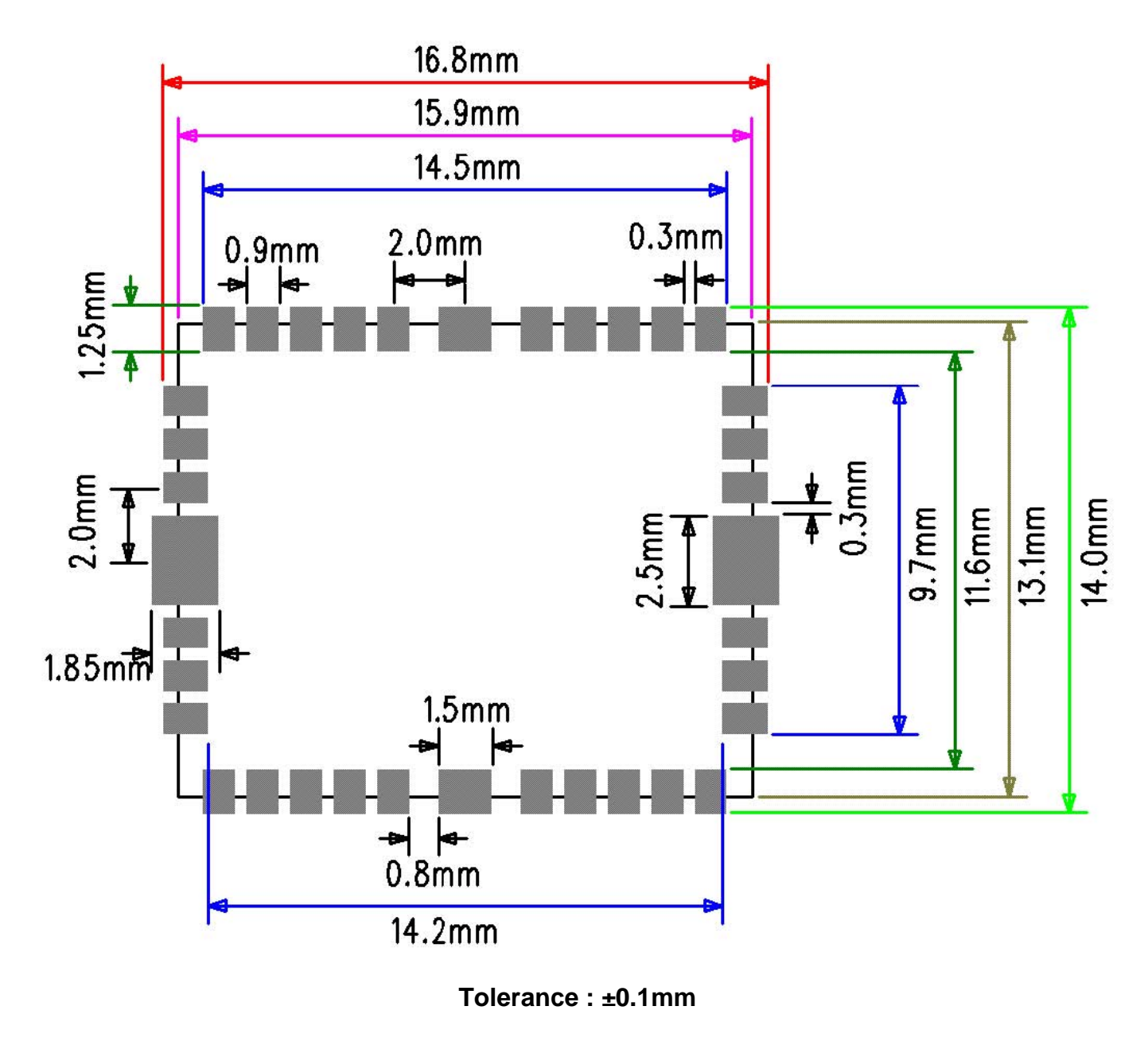

VPN1513 **Version 1.0** 

# **VPN1513 Application guideline**

**Application Circuit 1.** 

GPS\_3V3

 $\tilde{\mathbf{u}}$ 

R7 10K

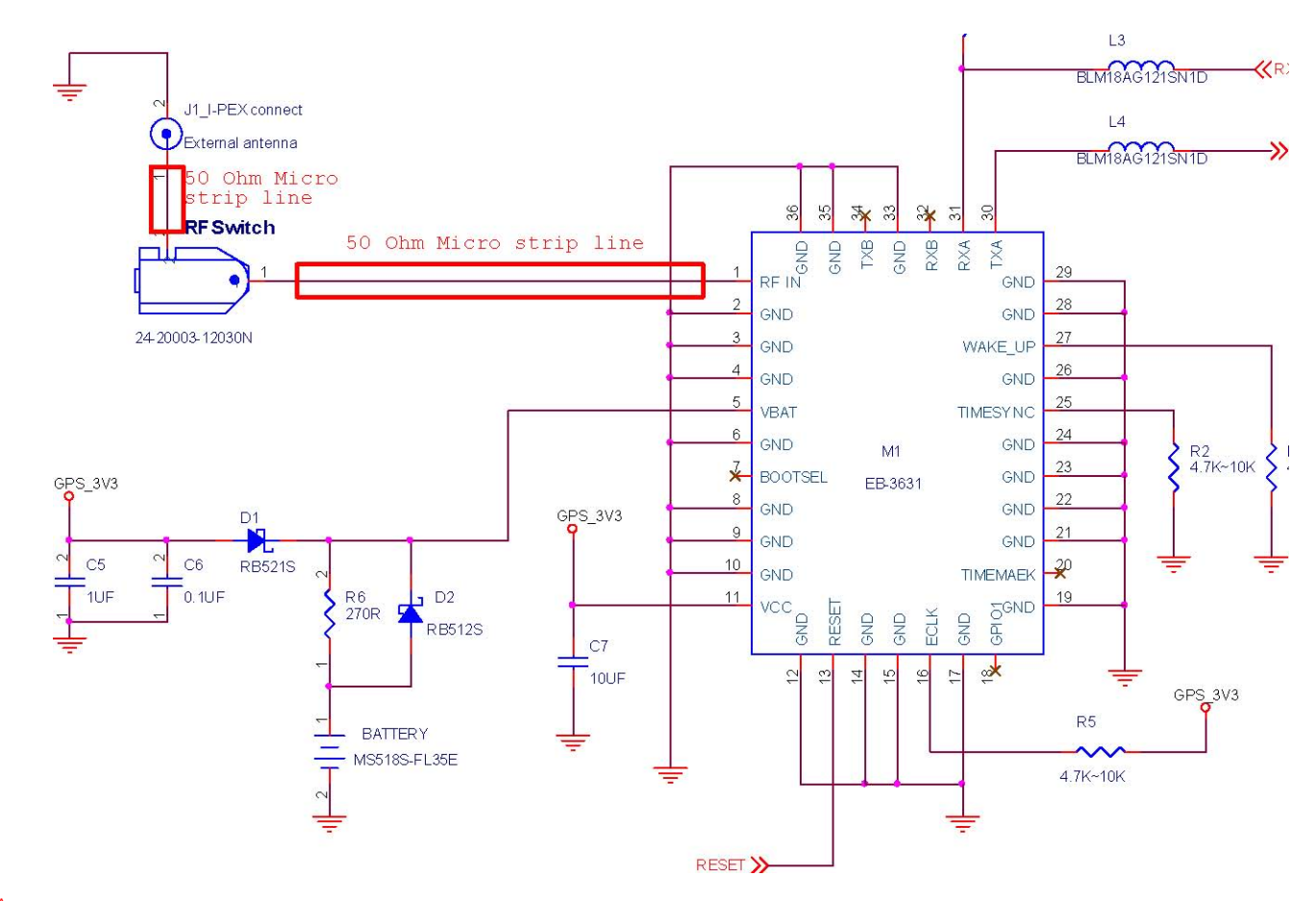

RXA

TXA

R1 4.7K~10K **Recommend RESET Circuit** 

GPS\_3V3

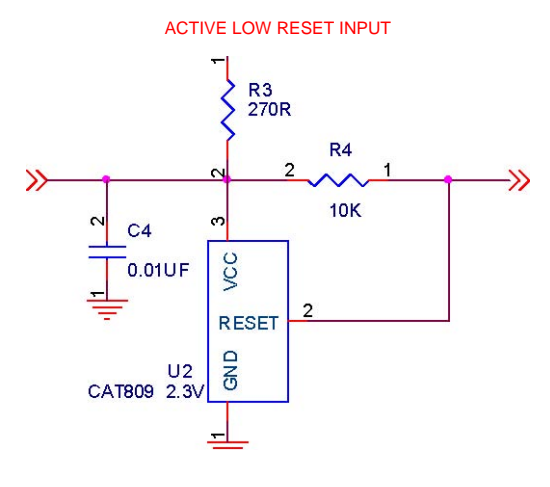

R3 270R

 $\sigma$ 

The Specifications are subject to be changed without notice. Copyright © 2007, GlobalSat Technology. Page 9 of 27

**2.** 

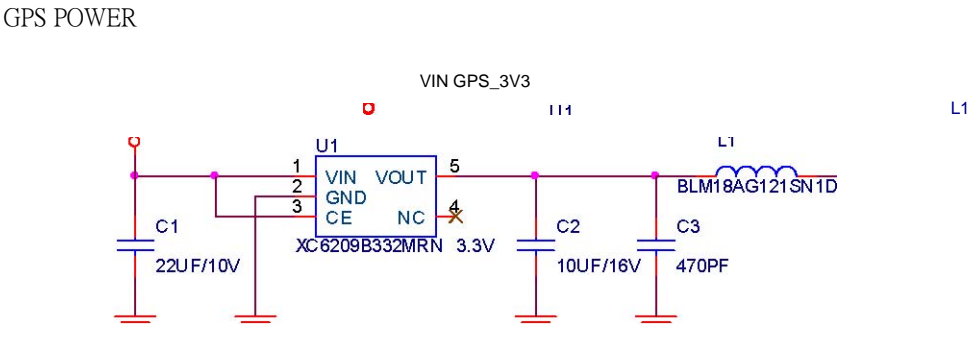

#### **Layout Rule**

Do not routing the other signal or power trace under the engine board .

#### **\* RF:**

This pin receives signal of GPS analog via external active antenna .It has to be a controlled impedance trace at 50ohm. Do not have RF traces closed the other signal path and routing it on the top layer.Keep the RF traces as short as possible.

#### **\* Antenna:**

Keep the active antenna on the top of your system and confirm the antenna radiation pattern  $\cdot$  axial ratio  $\cdot$ power gain、noise figure、VSWR are correct when you Setup the antenna in you case.

#### **GPS Passive (or Active )Antenna Specification(Recommendation)**

Frequency: 1575.42±2 MHz Axial Ratio: 3 dB Typical output Impedance: 50Ω Polarization: RHCP Output VSWR: 1.5 Max.

#### **Active option Low Noise Amplifier:**

Amplifier Gain :18~22dB Typical Output VSWR: 2.0 Max. Noise Figure: 2.0 dB Max. Antenna Input Voltage : 2.85V(Typ.)

#### **Definition of Pin assignment**

#### **VCC**

This is the main DC supply for a  $3.3V \pm 5\%$  DC input power module board.

#### **GND**

 $\mathbf{c}$ 

GND provides the ground for digital part.

#### **RXA**

This is the main receive channel for receiving software commands to the engine board from SiRFdemo software or from user written software.

#### **RXB**

For user's application (not currently used).

#### **TXA**

This is the main transmits channel for outputting navigation and measurement data to user's navigation software or user written software. Output TTL level,  $0V \sim 2.85V$ 

#### **TXB**

For user's application (not currently used).

#### **RF\_IN**

This pin receives signal of GPS analog via external active antenna .It has to be a has to be a controlled impedance at 50 ohm .Do not have RF traces closed the other signal path and routing it on the top layer.Keep the RF traces as short as possible.

#### **VBAT**

This is the battery backup input that powers the SRAM and RTC when main power is removed. Typical current draw is 15uA. Without an external backup battery, the module/engine board will execute a cold star after every turn on. To achieve the faster start-up offered by a hot or warm start, a battery backup must be connected. The battery voltage should be between 2.0v and 5.0v.

**GPIO** User can use this I/O pin for special function. (For example, on/off LED)

**RESET** You must have reset circuit that has Min. 200msec reset time. This Module do not have internal Power On Reset circuit.

#### **ECLK**

Pull-up  $(4.7K \sim 10.0K)$ .

#### **TIMESYNC**

Pull-down  $(4.7K \sim 10.0K)$ .

#### **Wake Up**

This pin is not available now. Pull-down  $(4.7K \sim 10.0K)$ .

#### **BOOTSEL**

Set this pin to high for programming flash.

# **VPN1513 Demo Kit Test Description**

#### **Test Board Connection VPN1513 Demo Kit:**

Demo Kit JP1 (Male) Connection Test Board J5 (Female)

**Engine Board Tester Description** 

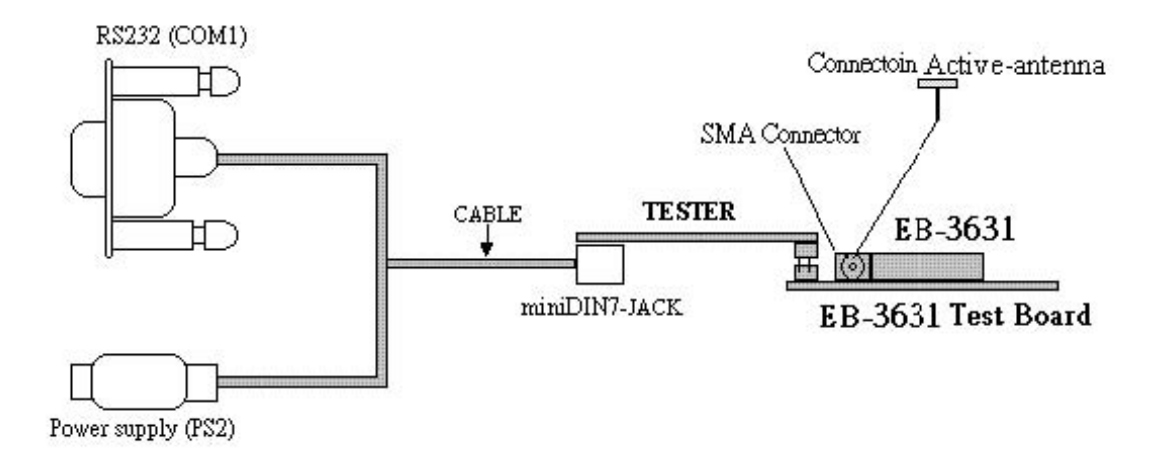

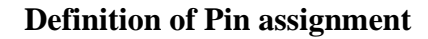

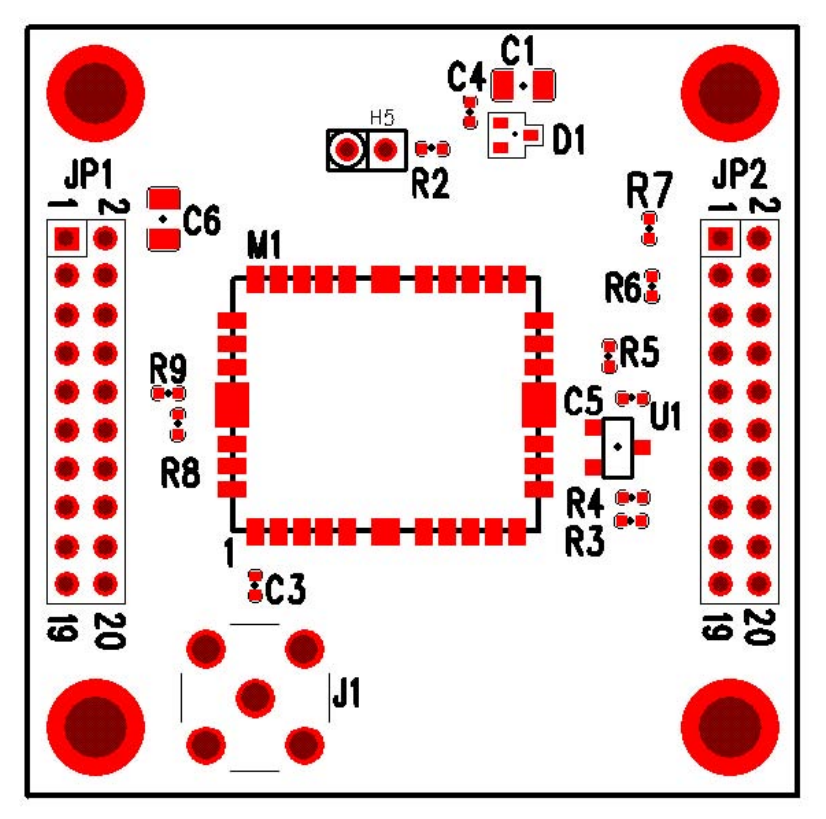

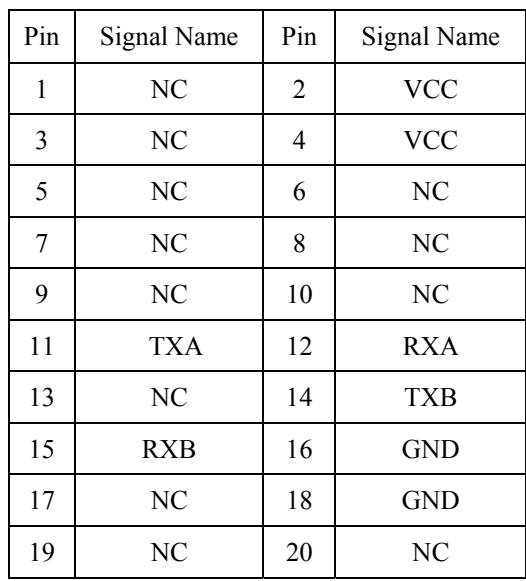

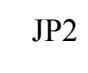

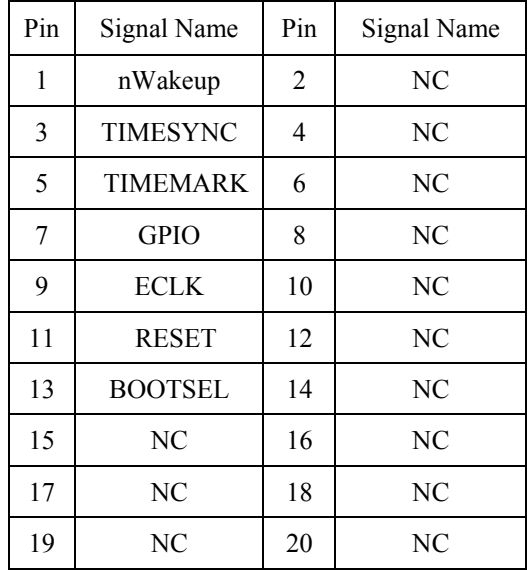

JP3: VBAT

#### **Test Software GPSinfo:**

- 1 Select COM Port & Baud Rate<br>2 Press Start GPS
- Press Start GPS

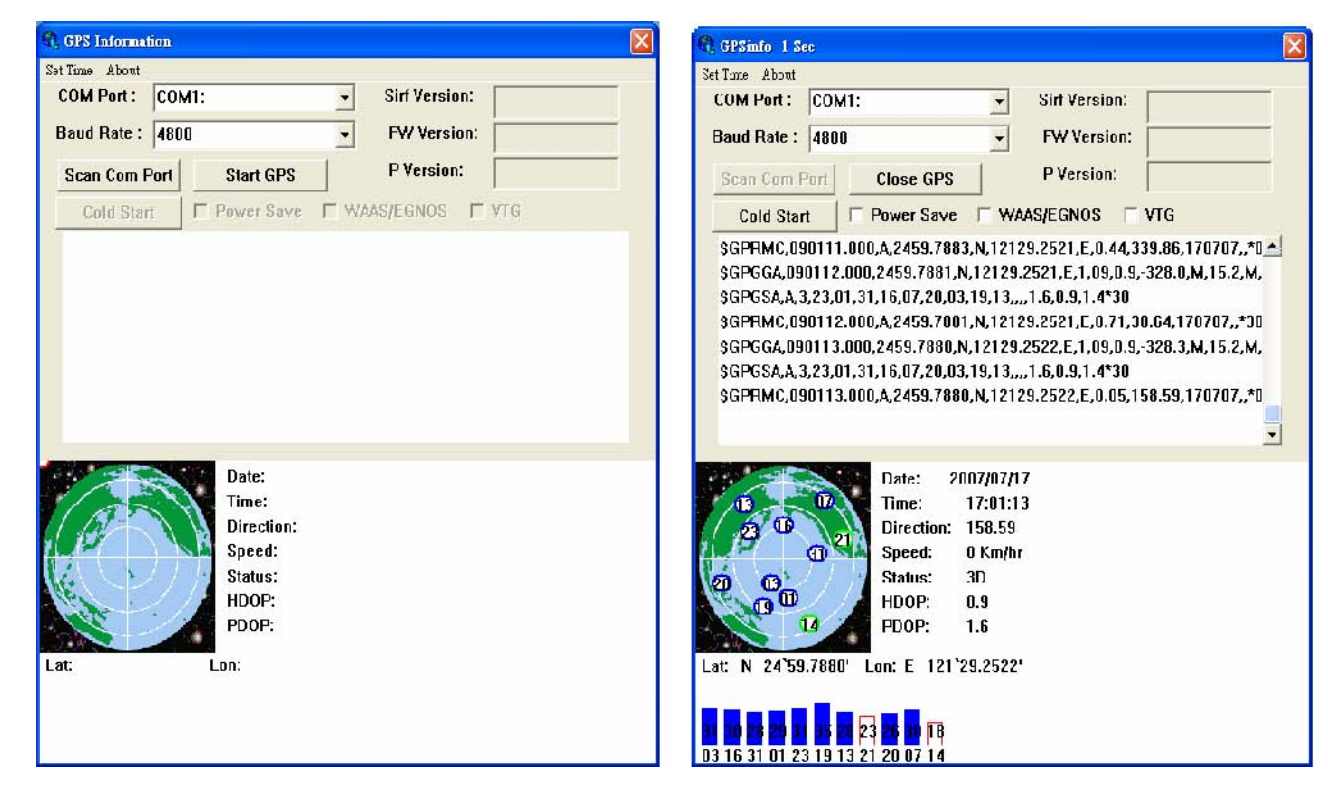

### SOFTWARE COMMAND

#### NMEA Output Command

GGA-Global Positioning System Fixed Data Table B-2 contains the values for the following example: \$GPGGA,161229.487,3723.2475,N,12158.3416,W,1,07,1.0,9.0,M,,,,0000\*18

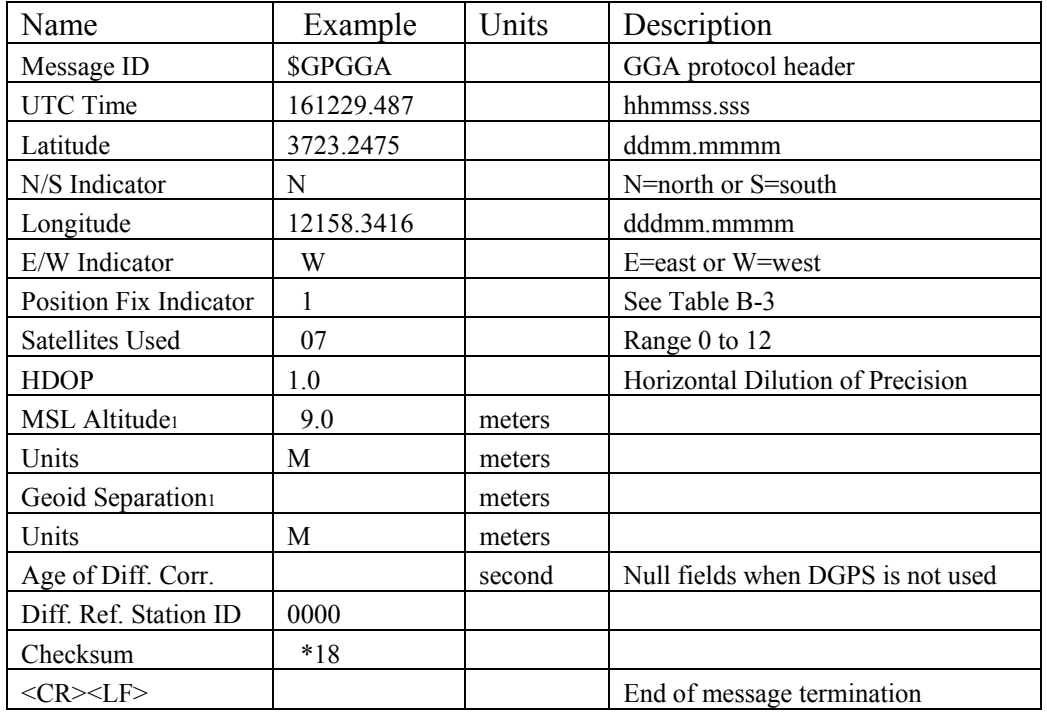

#### Table B-2 GGA Data Format

Table B-3 Position Fix Indicator

SiRF Technology Inc. does not support geoid corrections. Values are WGS84 ellipsoid heights.

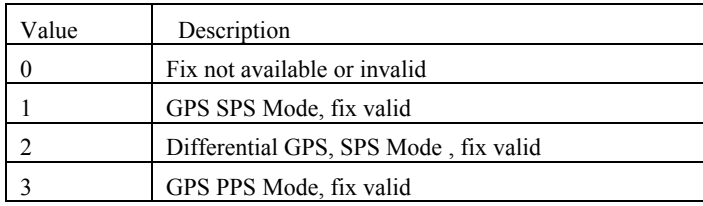

GLL-Geographic Position-Latitude/Longitude Table B-4 contains the values for the following example: \$GPGLL,3723.2475,N,12158.3416,W,161229.487,A\*2C

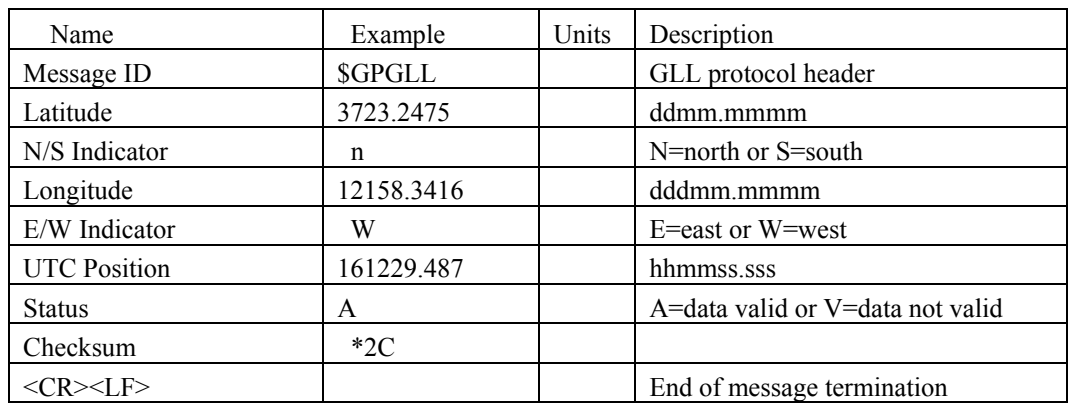

#### Table B-4 GLL Data Format

GSA-GNSS DOP and Active Satellites Table B-5 contains the values for the following example:

\$GPGSA,A,3,07,02,26,27,09,04,15,,,,,,1.8,1.0,1.5\*33 Table B-5 GSA Data Format

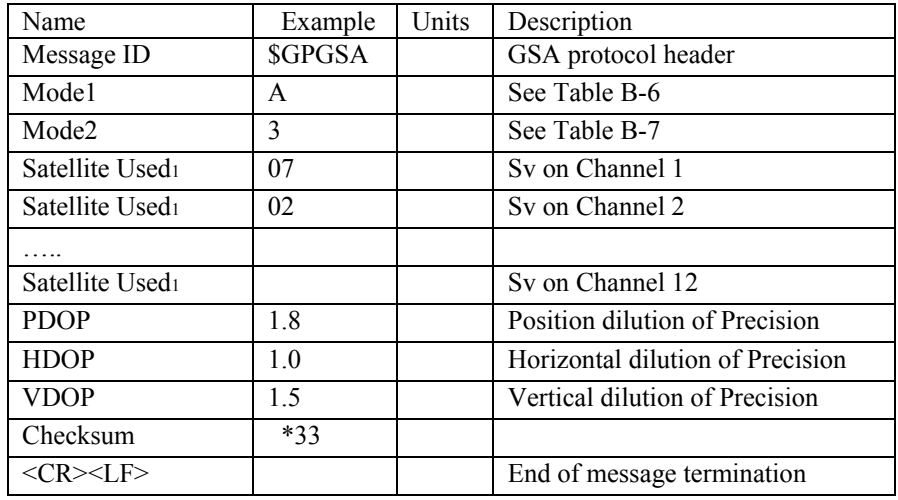

1. Satellite used in solution. Table B-6 Model

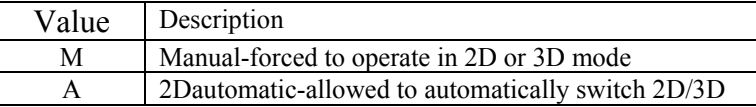

Table B-7 Mode 2

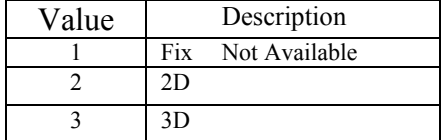

#### GSV-GNSS Satellites in ViewTable B-8 contains the values for the following example:

\$GPGSV,2,1,07,07,79,048,42,02,51,062,43,26,36,256,42,27,27,138,42\*71

\$GPGSV,2,2,07,09,23,313,42,04,19,159,41,15,12,041,42\*41

Table B-8 GSV Data Format

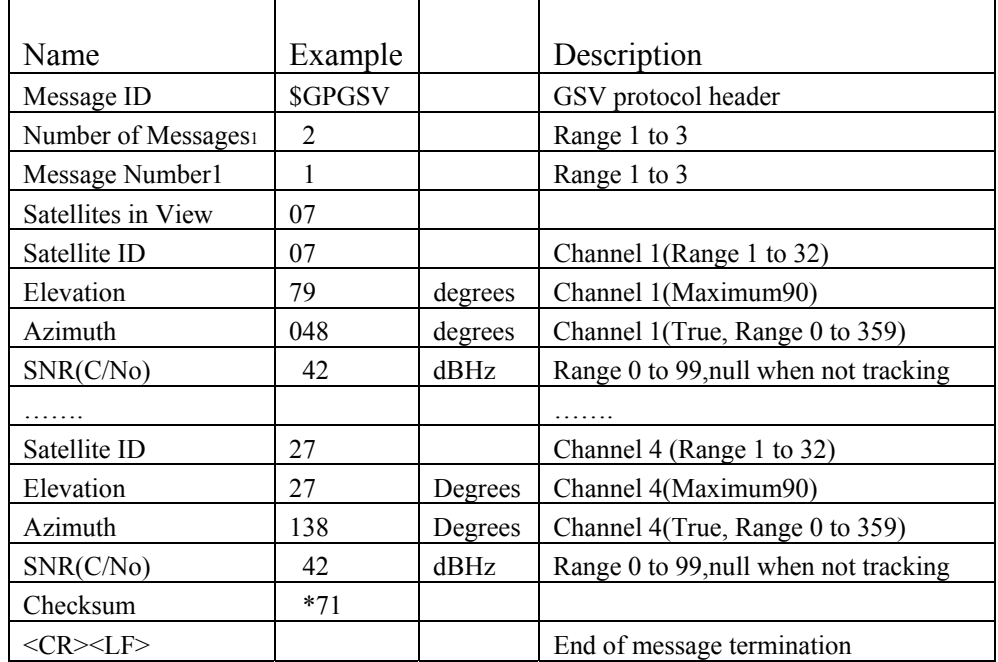

Depending on the number of satellites tracked multiple messages of GSV data may be required.

RMC-Recommended Minimum Specific GNSS Data Table B-10 contains the values for the following example: \$GPRMC,161229.487,A,3723.2475,N,12158.3416,W,0.13,309.62,120598,,\*10 Table B-10 RMC Data Format

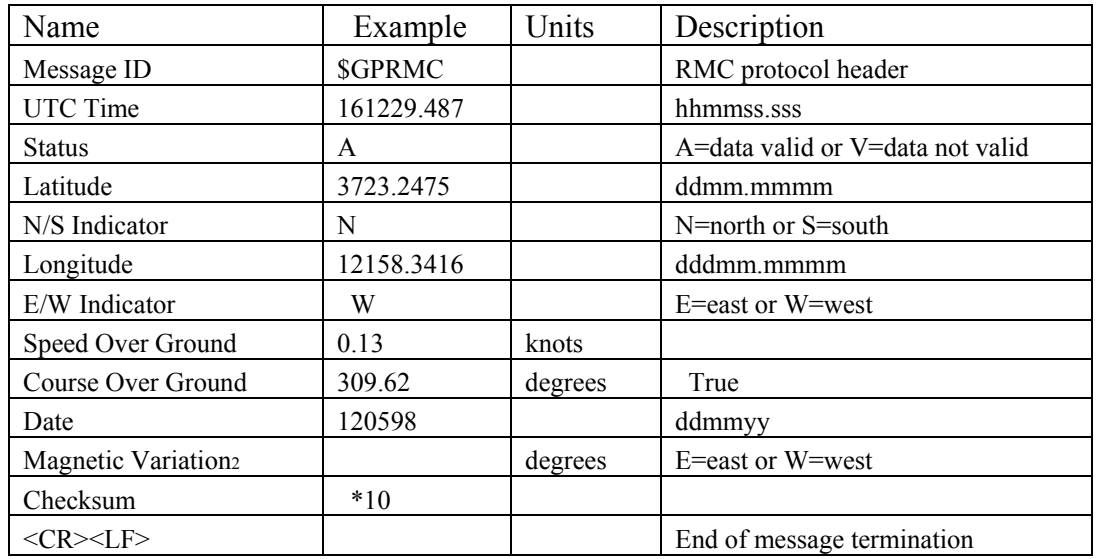

SiRF Technology Inc. does not support magnetic declination. All "course over ground" data are geodetic WGS48 directions.

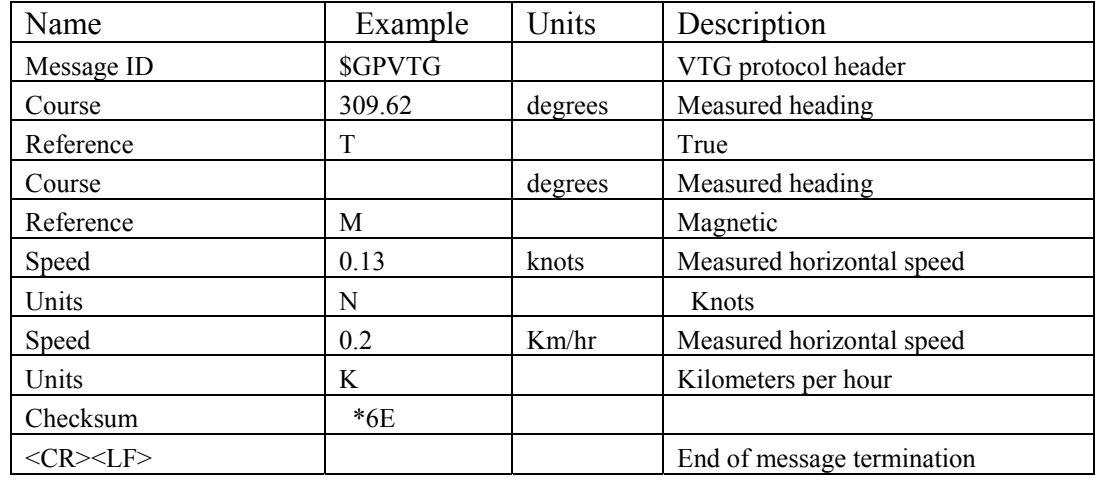

#### **2.2 NMEA Input Command**

#### **A)**. Set Serial Port ID:100 Set PORTA parameters and protocol

This command message is used to set the protocol(SiRF Binary, NMEA, or USER1) and/or the communication parameters(baud, data bits, stop bits, parity). Generally,this command would be used to switch the module back to SiRF Binary protocol mode where a more extensive command message set is available. For example,to change navigation parameters. When a valid message is received,the parameters will be stored in battery backed SRAM and then the receiver will restart using the saved parameters.

Format: \$PSRF100,<protocol>,<br/>baud>,<DataBits>,<StopBits>,<Parity>\*CKSUM<CR><LF>

 $\le$ protocol> 0=SiRF Binary, 1=NMEA, 4=USER1  $\le$ baud> 1200, 2400, 4800, 9600, 19200, 38400 <DataBits> 8,7. Note that SiRF protocol is only valid f8 Data bits  $\leq$ StopBits $> 0.1$ 

<Parity> 0=None, 1=Odd, 2=Even

Example 1: Switch to SiRF Binary protocol at 9600,8,N,1 \$PSRF100,0,9600,8,1,0\*0C<CR><LF>

Example 2: Switch to User1 protocol at 38400,8,N,1 \$PSRF100,4,38400,8,1,0\*38<CR><LF>

\*\*Checksum Field: The absolute value calculated by exclusive-OR the 8 data bits of each character in the Sentence,between, but excluding "\$" and "\*". The hexadecimal value of the most significant and least significant 4 bits of the result are convertted to two ASCII characters (0-9,A-F) for transmission. The most significant character is transmitted first.

\*\*< $CR$  >  $\leq$   $\leq$   $\$ 

## **B). Navigation lnitialization ID**:**101 Parameters required for start**

This command is used to initialize the module for a warm start, by providing current position (in X, Y, Z) coordinates),clock offset, and time. This enables the receiver to search for the correct satellite signals at the correct signal parameters. Correct initialization parameters will enable the receiver to acquire signals more quickly, and thus, produce a faster navigational solution.

When a valid Navigation Initialization command is received, the receiver will restart using the input parameters as a basis for satellite selection and acquisition.

#### **Format**:

\$PSRF101,<X>,<Y>,<Z>,<ClkOffset>,<TimeOfWeek>,<WeekNo>,<chnlCount>,<ResetCfg> \*CKSUM<CR><LF>

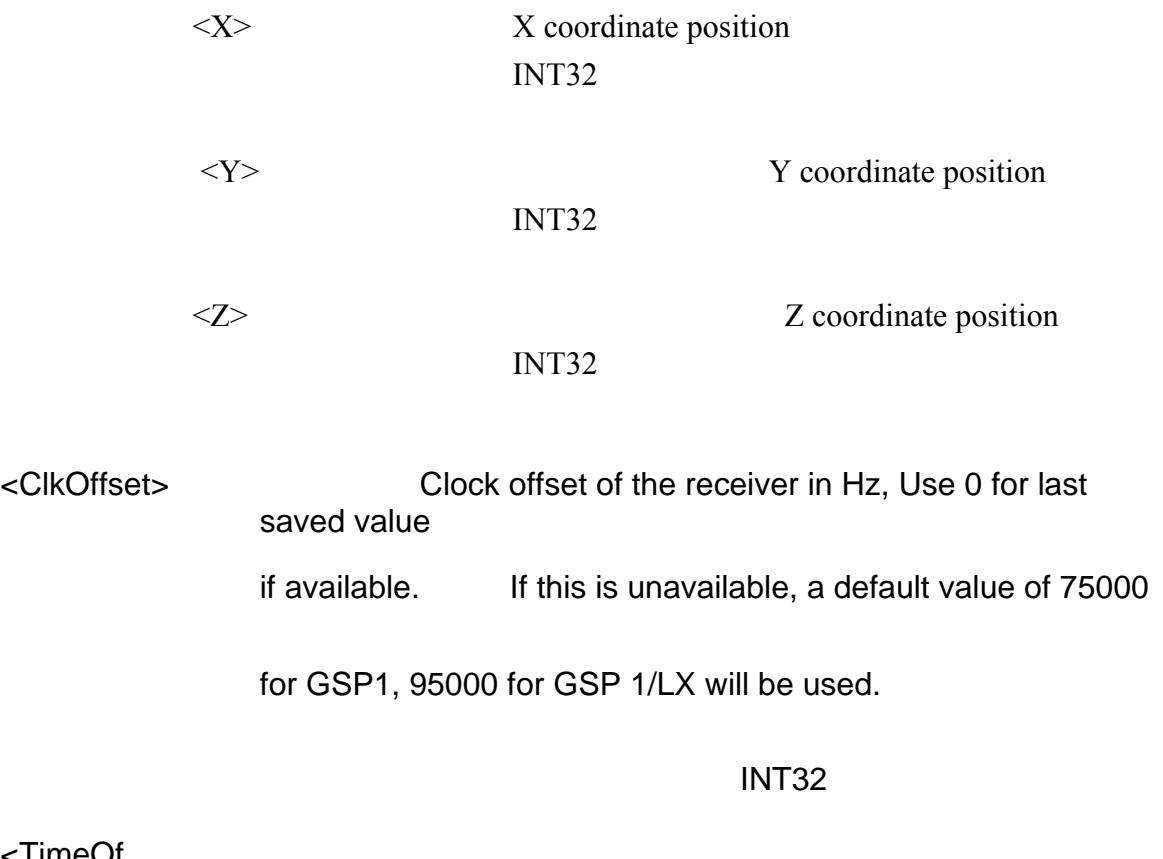

<TimeOf

Week> GPS Time Of Week

#### UINT32

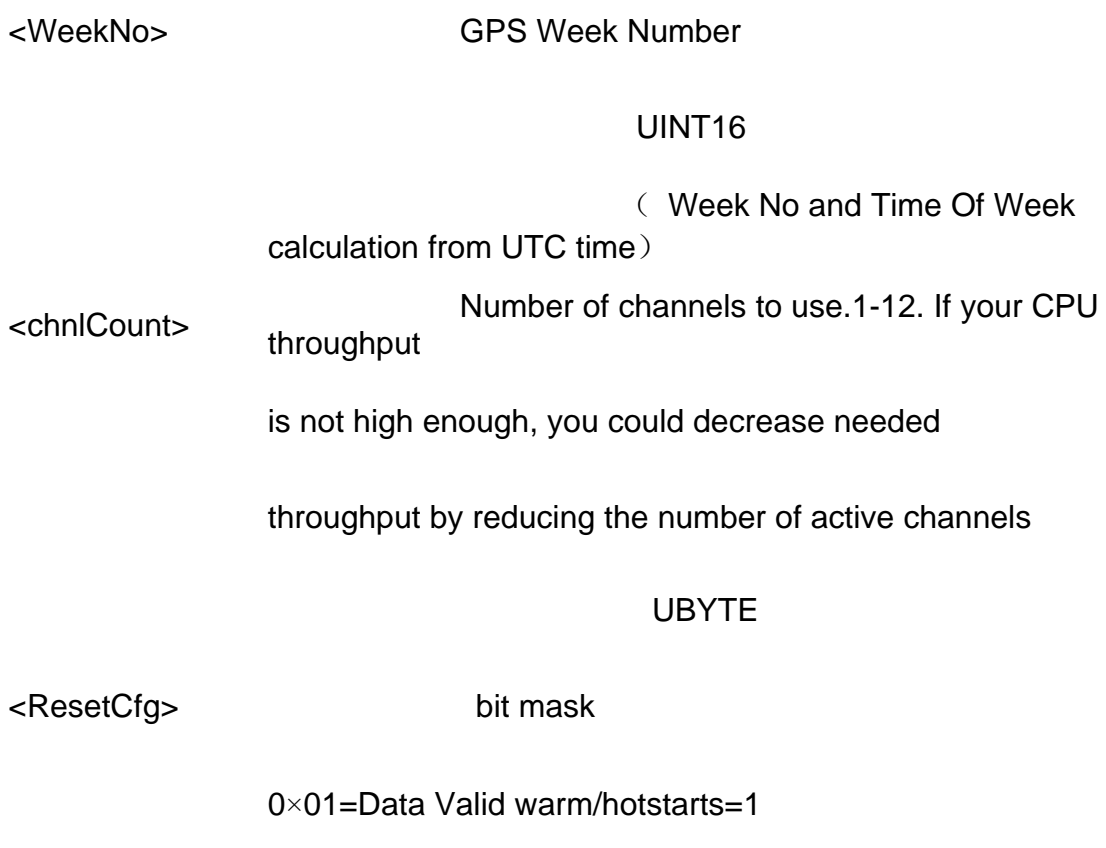

0×02=clear ephemeris warm start=1

0×04=clear memory. Cold start=1

#### UBYTE

Example: Start using known position and time. \$

PSRF101,-2686700,-4304200,3851624,96000,497260,921,12,3\*7F

C). Set DGPS Port ID:102 Set PORT B parameters for DGPS input This command is used to control

Serial Port B that is an input only serial port used to receive

RTCM differential corrections.Differential receivers may output corrections using different

communication parameters. The default

#### communication parameters for PORT B are 9600

Baud, 8data bits, 0 stop bits, and no parity. If a DGPS receiver

is used which has different communication parameters, use this command to allow the receiver to correctly decode the data. When a valid message is received, the parameters will be stored in battery backed SRAM and then the receiver will restart using the saved parameters. Format: \$

PSRF102,<Baud>,<DataBits>,<StopBits>,<Parity>\*CKSUM<CR><LF>

 $\langle$ baud> 1200,2400,4800,9600,19200,38400  $\langle$ DataBits> 8

 $<$ StopBits>  $0,1$ 

<Parity>

0=None,Odd=1,Even=2 Example: Set DGPS Port to be

9600,8,N,1 \$PSRF102,9600,8,1.0\*12

D). Query/Rate Control ID:103 Query standard NMEA message and/or set output rate This command is used to control the output of standard NMEA message GGA, GLL, GSA, GSV RMC, VTG. Using this command message, standard NMEA message may be polled once, or setup for periodic output. Checksums may also be enabled or disabled depending on the needs of the receiving program. NMEA message settings are saved in battery backed memory for each entry when the message is accepted.

Format:

PSRF103,<msg>,<mode>,<rate>,<cksumEnable>\*C  $KSUM < CR > LF$   $\langle$   $\langle$   $\langle$   $\rangle$ 0=GGA,1=GLL,2=GSA,3=GSV,4=RMC,5=VTG <mode> 0=SetRate,1=Query <rate> Output every <rate>seconds, off=0,max=255 <cksumEnable> 0=disable Checksum,1=Enable checksum for specified message Example 1: Query the GGA message with checksum enabled

\$PSRF103,00,01,00,01\*25 Example 2: Enable VTG message for a 1Hz

constant output with checksum enabled

\$PSRF103,05,00,01,01\*20Example 3: Disable VTG message \$

PSRF103,05,00,00,01\*21

E). LLA Navigation lnitialization ID:104 Parameters required to start using Lat/Lon/Alt This command is used to initialize the module for a warm start, by providing current position (in Latitude, Longitude, Altitude coordinates), clock offset, and time. This enables the receiver to search for the correct satellite signals at the correct signal parameters. Correct initialization parameters will enable the receiver to acquire signals more quickly, and thus, will produce a faster navigational soution. When a valid LLANavigationInitialization command is received,the receiver will restart using the input parameters as a basis for satellite selection and

acquisition.

Format: \$PSRF104,<Lat>,<Lon>,<Alt>,<ClkOffset>,<TimeOfWeek>,<WeekNo>,

<ChannelCount>, <ResetCfg>\*CKSUM<CR><LF>

<Lat> Latitude position, assumed positive north of equator and negative south of

equator float, possibly signed

<Lon> Longitude position, it is assumed positive east

of Greenwich and negative west of Greenwich Float,

possibly signed <Alt> Altitude position

float, possibly signed

<ClkOffset> Clock Offset of the receiver in Hz, use 0 for last saved value if available. If this is unavailable, a default value of 75000 for GSP1, 95000 for GSP1/LX will be used.

INT32 <TimeOfWeek> GPS Time

Of Week

UINT32 <WeekNo> GPS Week

Number

UINT16 <ChannelCount> Number of

channels to use. 1-12

UBYTE <ResetCfg> bit mask

0×01=Data Valid warm/hot starts=1

0×02=clear ephemeris warm start=1

 0×04=clear memory. Cold start=1 UBYTE Example: Start using known position and time. \$ PSRF104,37.3875111,-121.97232,0,96000 ,237759,922,12,3\*37

F). Development Data On/Off ID:105 Switch Development Data Messages On/Off Use this command to enable development debug information if you are having trouble getting commands accepted. Invalid commands will generate debug information that should enable the user to determine the source of the command rejection. Common reasons for input command rejection are invalid checksum or parameter out of specified range. This setting is not preserved across a module reset. Format: \$PSRF105,<debug>\*CKSUM<CR><LF>

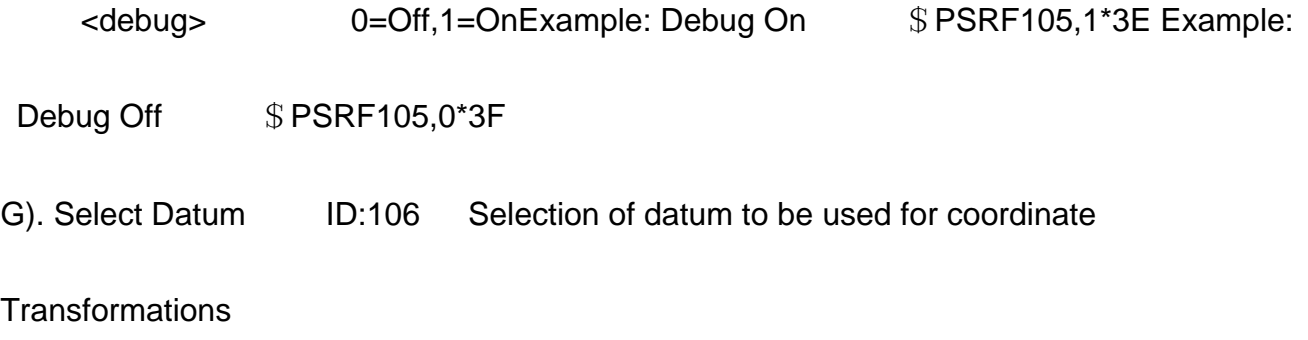

GPS receivers perform initial position and velocity calculations using an earth-centered earth-fixed (ECEF) coordinate system. Results may be converted to an earth model (geoid) defined by the selected datum. The default datum is WGS 84 (World Geodetic System 1984) which provides a worldwide common grid system that may be translated into local coordinate systems or map datums. (Local map datums are a best fit to the local shape of the earth and not valid worldwide.)

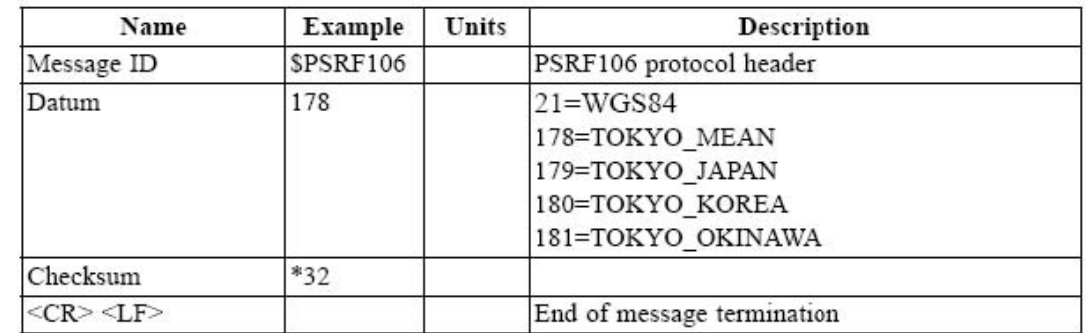

### Examples: Datum select TOKYO\_MEAN \$PSRF106,178\*32